Kurs- und Zertifikatssystem Xpert Business

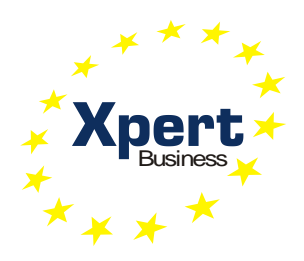

# **Lernzielkatalog Xpert Business Einnahmen-Überschuss-Rechnung (EÜR)**

Xpert Business Deutschland

Leitung: Dr. Bernd Arnold

Ansprechpartnerin: Sofia Kaltzidou Tel.: 0711 75900-36 kaltzidou@vhs-bw.de

Volkshochschulverband Baden-Württemberg e. V. Raiffeisenstr. 14 70771 Leinfelden-Echterdingen

Lernzielkatalog Xpert Business Einnahmen-Überschuss-Rechnung (EÜR) Seite 2

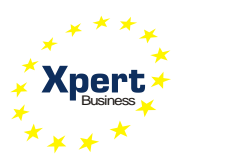

# **Vorbemerkung**

# **Grad der Vertiefung**

Im vorliegenden Lernzielkatalog werden die Inhalte und Lernziele des Kurses mit dem Grad ihrer Vertiefung aufgelistet. Aus der Beschreibung des Lernzieles gehen der jeweilige Schwierigkeitsgrad und die Bearbeitungstiefe hervor, d. h. Kenntnisse, Fähigkeiten und Kompetenzen, die zu erreichen sind.

Einen Richtwert für den Grad der Vertiefung geben auch die genannten Unterrichtseinheiten (UE, eine UE = 45 Minuten), die auf die einzelnen Kursabschnitte entfallen. Sie dienen den Kursleitenden als Orientierung.

Für diesen Kurs empfiehlt die Xpert Business Prüfungszentrale insgesamt 32 UE. Die Empfehlung beruht auf langjährigen Erfahrungen der Kursleitenden der Volkshochschulen. Unter verschiedenen Rahmenbedingungen (z. B. Zahl der Kursteilnehmenden, Selbstlernphasen, Hausaufgaben, zeitliche Verteilung des Unterrichts) können Abweichungen von der empfohlenen Kurslänge sinnvoll sein, doch sollte nur in begründeten Fällen nach unten abgewichen werden. Der Umfang liegt in der pädagogischen Verantwortung der durchführenden Institution vor Ort.

### **Reihenfolge der Inhalte im Kurs**

Der Lernzielkatalog listet die zu erreichenden Ziele in systematischer Reihenfolge auf - dies bedeutet nicht, dass auch der Kursablauf diese Reihenfolge einhalten muss. Methodische Details werden im Katalog nicht behandelt. Die konkrete Kursplanung richtet sich nach der jeweiligen Lerngruppe; die Stoffverteilungspläne werden daher von den Kursleitenden vor Ort erstellt.

Die Kursleitenden verantworten die fachliche und methodische Vermittlung der im Lernzielkatalog aufgeführten Inhalte.

Wir empfehlen, den Kursteilnehmenden den aktuellen Lernzielkatalog auszuhändigen und zu erläutern, insbesondere den Unterschied zwischen Lernzielkatalog und Stoffverteilungsplan.

### **Xpert Business Einnahmen-Überschuss-Rechnung (EÜR)**

Dieses Modul ist eine Ergänzung zu den Modulen Fibu 1, 2 und 3. Der Kurs vermittelt Kenntnisse zur Erstellung einer Einnahmenüberschussrechnung und gibt Einblick in die steuerlichen Besonderheiten.

#### **EduMedia Kursbegleitmaterialien**

Vom Lernzielkatalog abgeleitet sind die Kursbegleitmaterialien, die der EduMedia Verlag erstellt (www.edumedia.de). Mit umfangreichem Lehr- und Praxisteil unterstützen die Bücher das Kursgeschehen. Sie sind nicht als Selbstlernbücher konzipiert, sondern begleiten den Kurs. Darüber hinaus dienen sie zum Vorbereiten und Nachschlagen der Lerninhalte. Bitte fragen Sie Ihren Bildungsanbieter vor Ort nach einer günstigen Sammelbestellung. Die Xpert Business Prüfungszentrale setzt die Verwendung der EduMedia Bücher im Kurs voraus.

### **Copyright**

Das Copyright dieses Lernzielkatalogs liegt bei der Xpert Business Prüfungszentrale Deutschland, Volkshochschulverband Baden-Württemberg. Sie dürfen den Lernzielkatalog im Rahmen von "Xpert Business"-Kursen und -Prüfungsvorbereitungen einsetzen (z. B. für Teilnehmende kopieren), ohne ihn zu verändern.

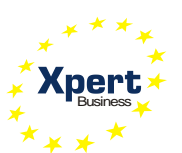

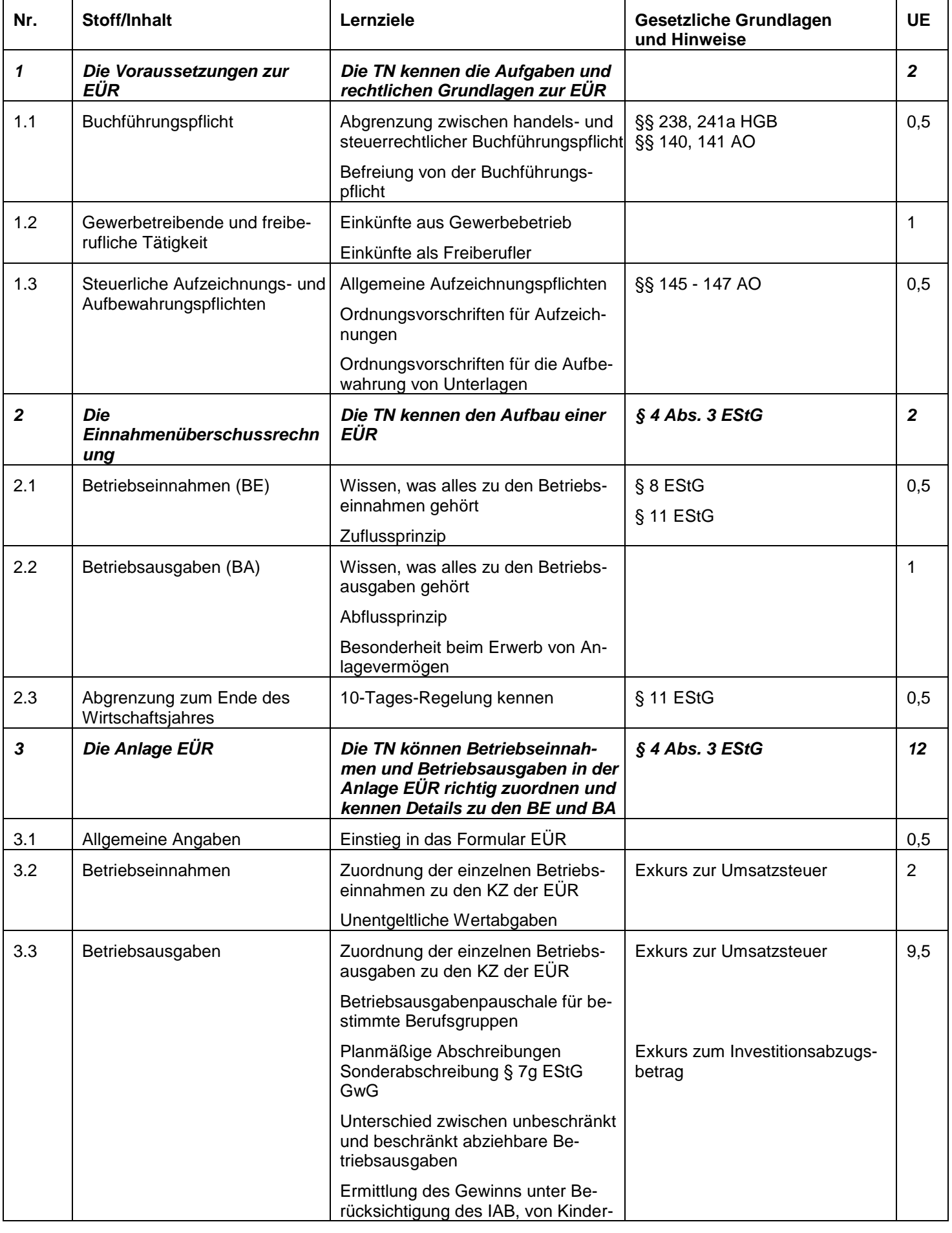

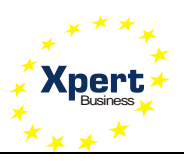

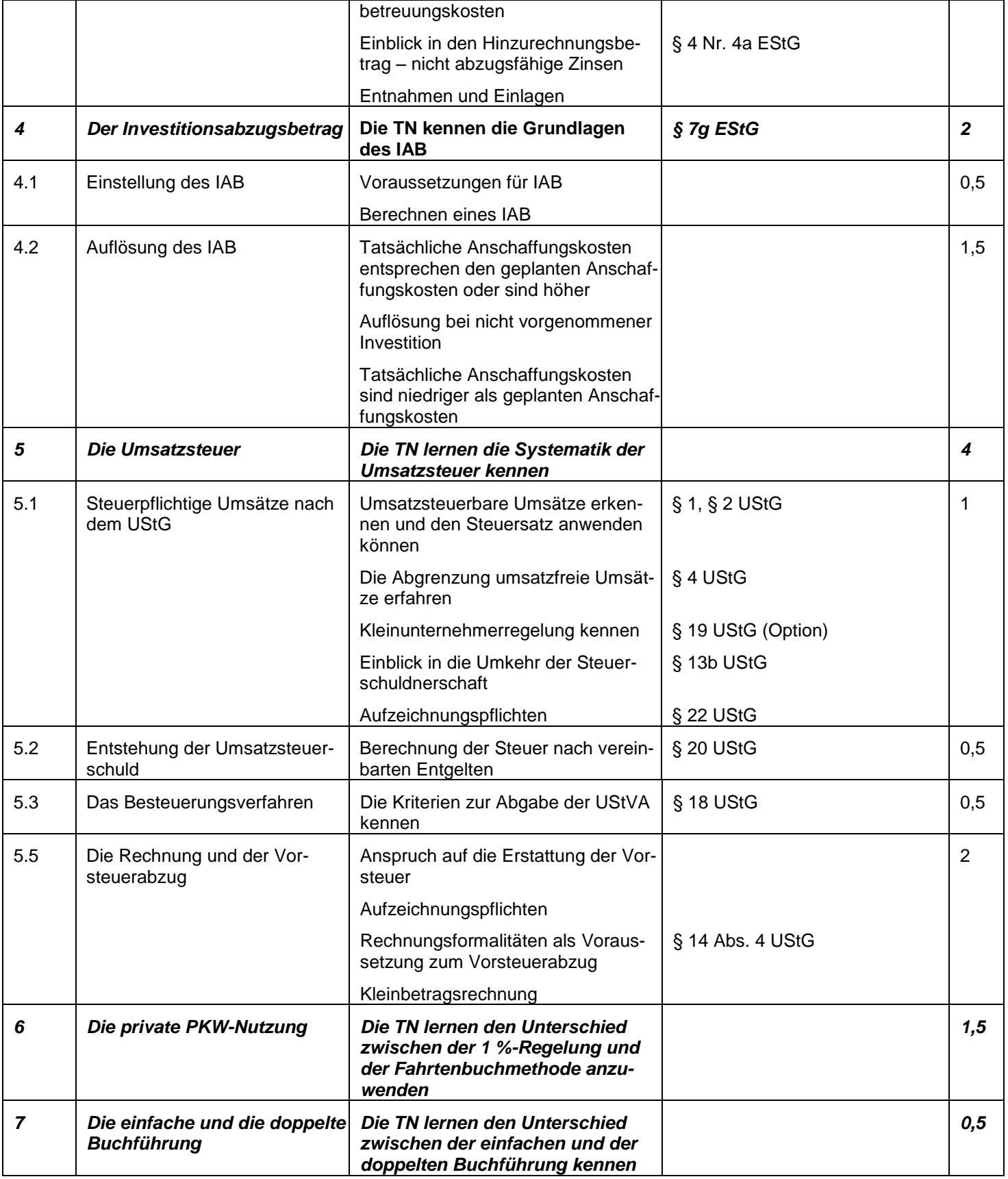

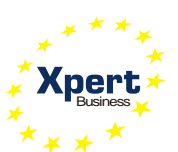

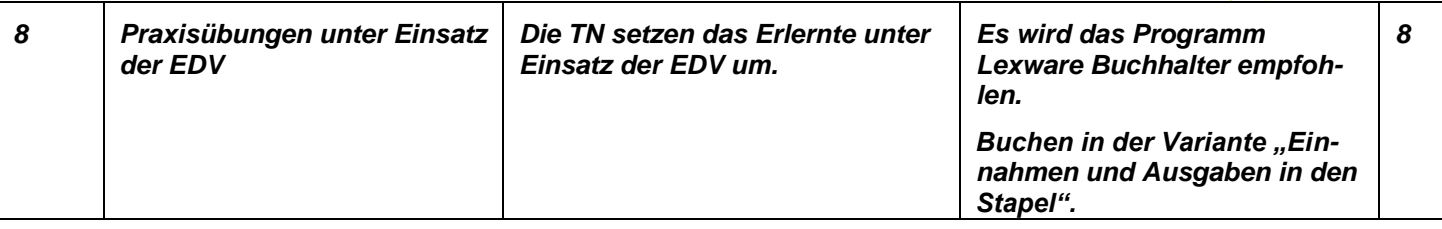